# **apostas on line na loteria**

- 1. apostas on line na loteria
- 2. apostas on line na loteria :aposta virtual betano
- 3. apostas on line na loteria :super sete

## **apostas on line na loteria**

#### Resumo:

**apostas on line na loteria : Bem-vindo ao estádio das apostas em mka.arq.br! Inscreva-se agora e ganhe um bônus para apostar nos seus jogos favoritos!**  contente:

Diferente das apostas regulamentares da mega-sena que podem ser feitas at as 19h do dia do sorteio , o jogo da Mega da Virada pode ser feito at as 17h do ltimo dia do ano, este domingo, 31 de dezembro.

31 de dez. de 2024

Geralmente os horrios de pico acontecem noite, no perodo entre s 20h e s 23h. Nesse intervalo, o movimento nos cassinos online mais intenso e isso, em apostas on line na loteria tese, aumentaria as chances de vencer. A lgica desse pensamento at faz sentido.

As apostas podem ser feitas at as 19h (horrio de Braslia), nas casas lotricas credenciadas pela Caixa, em apostas on line na loteria todo o pas ou pela internet.

As apostas para a Mega da Virada 2024 sero aceitas at as 17h (Horrio de Braslia) de hoje (31). O sorteio est programado para ocorrer s 20h.

31 de dez. de 2024

## **apostas on line na loteria**

Apostar no vencedor da Copa do Mundo pode ser uma experiência emocionante e gratificante, especialmente se tiver a sorte de apostas on line na loteria parte. No entanto, há algumas dicas e truques que podem aumentar suas chances de ganhar.

#### **apostas on line na loteria**

A primeira dica é estudar as seleções participantes. Conheça seus jogadores, apostas on line na loteria história e seus desempenhos recentes. Essa informação é crucial para tomar uma decisão informada ao apostar no vencedor da Copa do Mundo. Além disso, fique atento às notícias relacionadas às equipes, como lesões de jogadores ou suspensões, pois esses fatores podem influenciar o resultado final.

#### **Evitar apostar em apostas on line na loteria "zebras"**

A segunda dica é evitar apostar em apostas on line na loteria "zebras", ou seja, em apostas on line na loteria equipes com poucas chances de vencer. Embora as odds sejam mais atrativas nesses casos, as probabilidades de ganhar também são muito mais baixas. É recomendável concentrar suas apostas em apostas on line na loteria favoritos ou equipes com bons

desempenhos históricos.

## **Conhecendo as casas de apostas**

Por fim, é importante conhecer as diferentes casas de apostas e suas particularidades. Algumas casas oferecem melhores odds, enquanto outras oferecem promoções e benefícios exclusivos. Dessa forma, é possível comparar as diferentes opções e escolher a que melhor atende às suas necessidades.

#### **Passo a passo para apostar na Copa do Mundo**

Para apostar na Copa do Mundo, é necessário estar cadastrado em apostas on line na loteria um site de apostas esportivas. Escolha uma opção confiável, como Betano, bet365 ou KTO. Após o cadastro, acesse a seção de apostas esportivas e escolha o evento "Futebol" > "Betano Brasileiro". Selecione o mercado "Vencedor da Copa do Mundo" e preencha o boletim de aposta com o valor do seu palpite. Confira seus possíveis ganhos e clique para apostar.

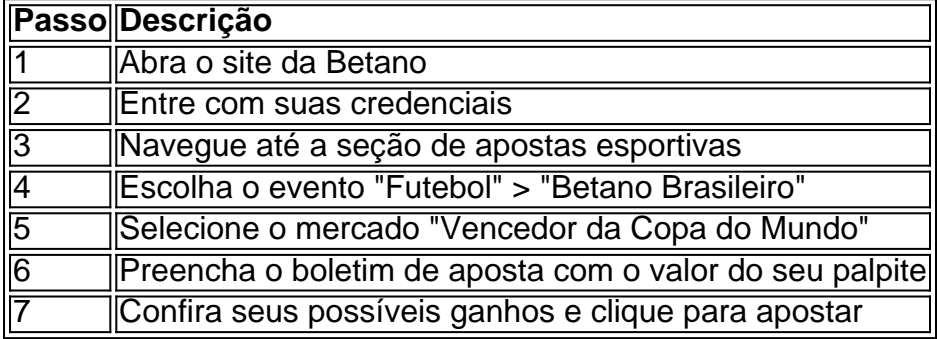

## **Perguntas frequentes**

#### **Como selecionar o campeonato que desejo apostar?**

Clique sobre o campeonato desejado e escolha a partida. Escolha o mercado (ou seja, o que deseja apostar, como o vencedor da less partida) e clique sobre ele. Preencha o boletim de aposta com o valor do seu palpite. Confira seus possíveis ganhos e clique para apostar.

# **apostas on line na loteria :aposta virtual betano**

No mundo dos jogos e apostas esportivas, é importante escolher a melhor plataforma que atenda às suas

needs.

Os Melhores Aplicativos de Apostas de Futebol

Existem diversos aplicativos de apostas de futebol disponíveis para dispositivos móveis que oferecem

diversos recursos e vantagens.

No mundo do futebol brasileiro, existem

clássicos

que não perdem a apostas on line na loteria emoção com o passar do tempo. Entre eles, a rivalidade Fla-Flu

, entre o Flamengo e o Fluminense, é considerada uma das maiores e muitas vezes é chamada de "o clássico dos clássicos". Com uma história rica em momentos inesquecíveis, escândalos e competição acirrada, cada jogo entre esses dois times tem uma importância particular e uma intensidade especial para os fás de ambas as equipes e Torcedores.

# **apostas on line na loteria :super sete**

O Mariner of the Seas está atualmente passando por doca seca para manutenção de rotina emocionante, o que exigirá algum tempo extra para que essas atualizações sejam as. Infelizmente, isso significa que nosso cruzeiro de 1o de abril de 2024 foi

. Sabemos que essa notícia é decepcionante e pedimos desculpas pelo impacto no seu iro. Royal Caribbean Cancels Cruise Due to Extra Days in Dry Dock cruisehive pelos Terminais de Navios de Cruzeiros Porto Canaveral Go Port Blog goport : og.

porto-canaveral-cruz-terminal

Author: mka.arq.br Subject: apostas on line na loteria Keywords: apostas on line na loteria Update: 2024/8/7 2:08:35